# 受信強度, **2017.3.13 http** サーバ設定による送信 (2モードスケッチ統合)

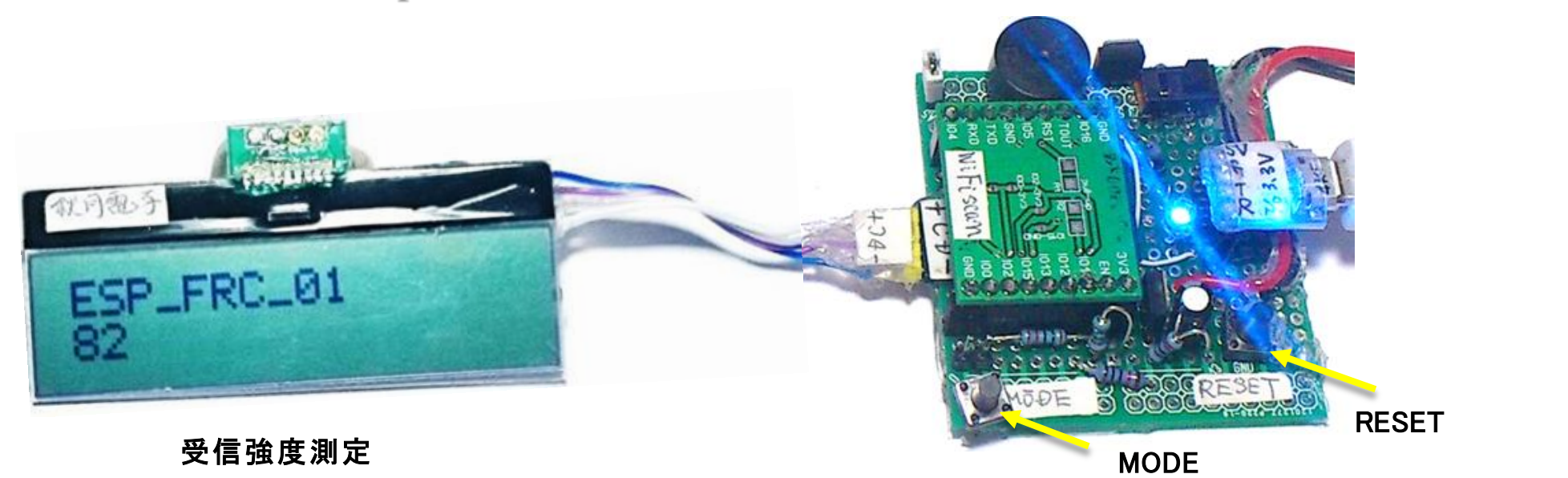

受信強度モード : 電源ON, または"RESET" ボタン サーバモード : 電源ON後,または"RESET" ボタン後, 2 秒以内に"MODE"ボタン

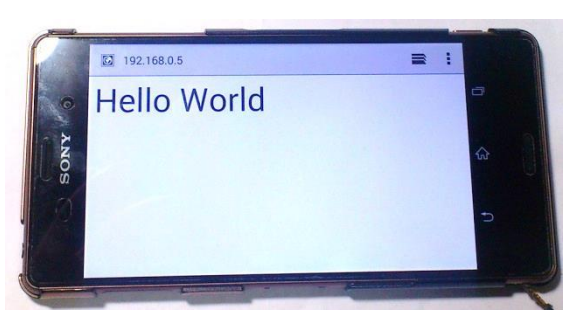

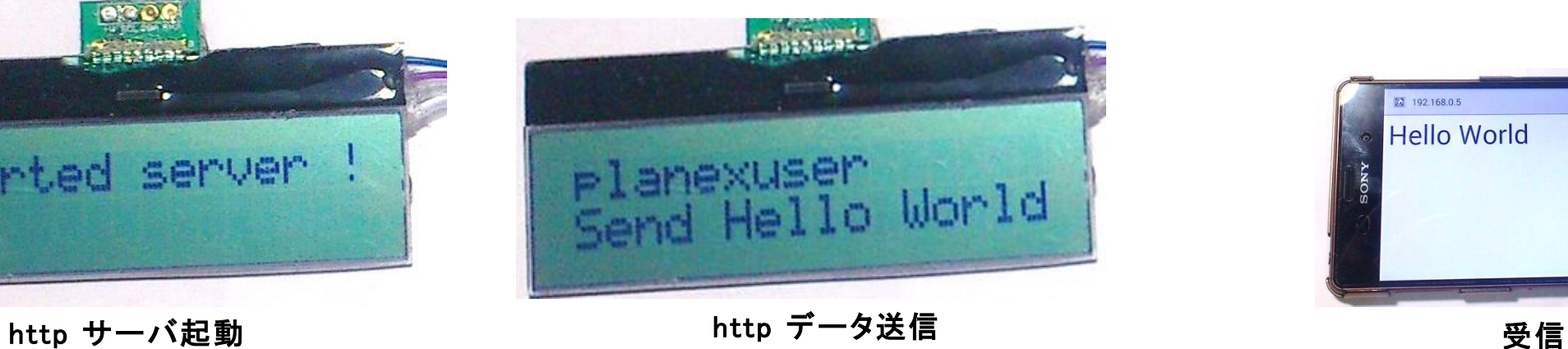

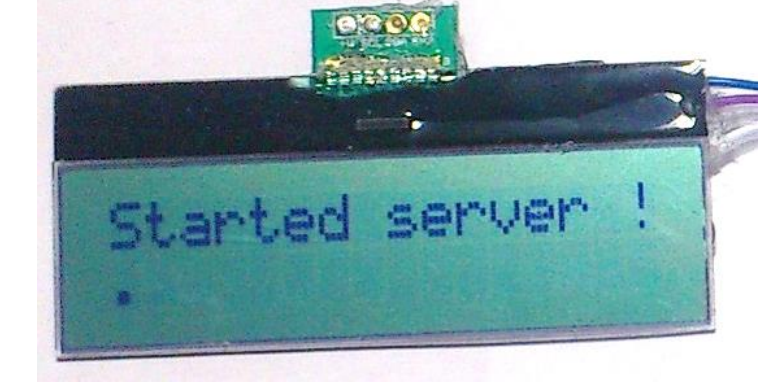

## 1つの装置に2つの機能を持たせる

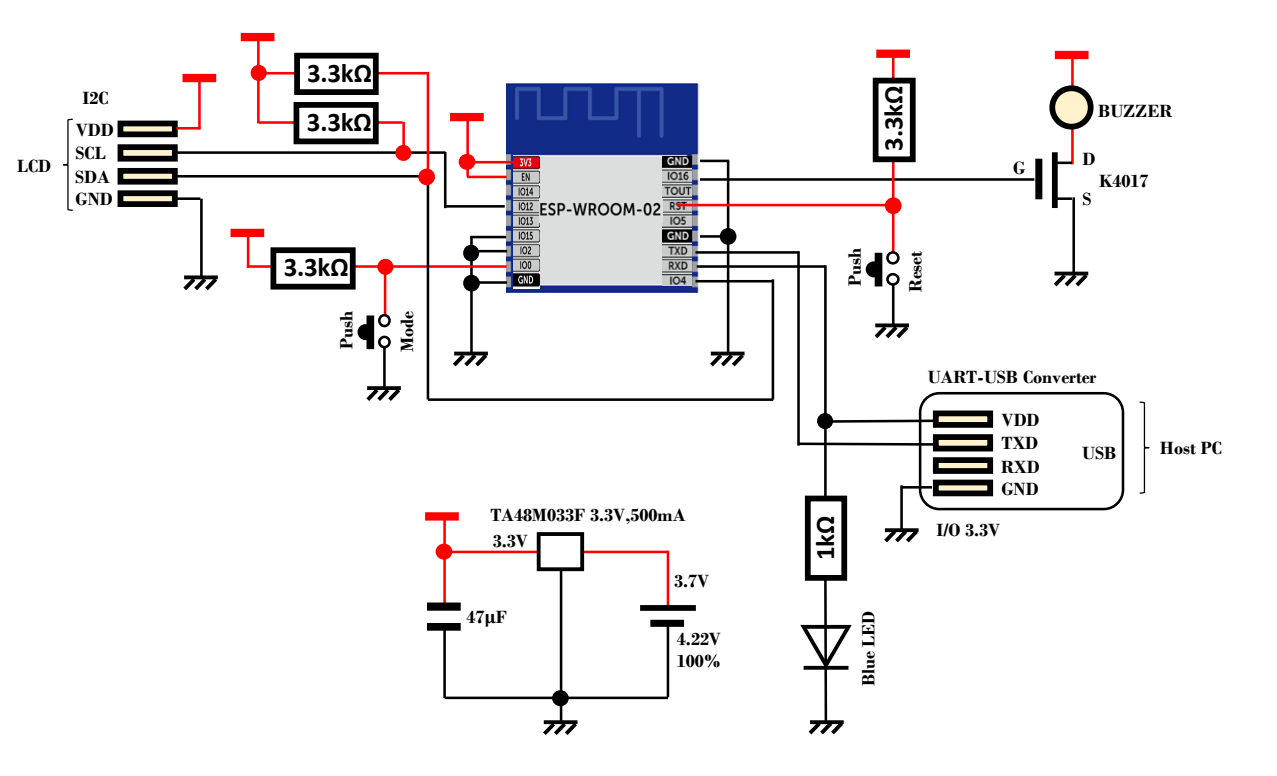

他人様ESP8266の元図 http://qiita.com/umi\_kappa/items/ac3d37db44a2dcfe71fd

/\* 2017.2.17 (Fri.)

WiFi ESP8266 LCD Inten Smapho.ino ---- WiFi Radio Intensity Detector ----

WiFi module WROOM-02 by aitendo LCD 1602D1 Strawberry-Linux & LCD AQM1602 Akizuki

ref: http://blog.goo.ne.jp/sim00/e/ab138be751d447bcdb0eecaaca232214 \*/

#include <Wire h> #include "ESP8266WiFi.h"

#define ADDR 0x3e #define C Low 0x70 #define C High 0x56 // 0x5c?

#define AQM1602 #ifdef AQM1602 5 // Contrast AQM1602 Akizuki #define Cont #else #define Cont 10 // Contrast 1602D1 Strawberry #endif

//#define Cont 9 // Contrast

 $/*$  ========= Trans Smapho http server ========= \*/ #define BUZZER 16 #define WIFI SSID1 "\*\*\*\*\*\*\*\*\*\*" #define WIFI PSK1 "\*\*\*\*\*\*\*\*\*\*\*" // Univ. #define WIFI PSK2 "\*\*\*\*\*\*\*\*\*\*\*"  $//$  Home

#define WIFI SSID3 "\*\*\*\*\*\*\*\*\*\*\*" // 0 ==> 0 (Oh---) #define WIFI PSK3 "\*\*\*\*\*\*\*\*\*\*" // Private

#define DEST HOST "api.fixer.io" #define DEST PORT 80 #define DEST URL "/latest?base=USD&svmbols=JPY"

const char\* ssid const char\* password : boolean Ini html on = false: //ブラウザからの初回HTTPレスポンス完了したかどうかのフラグ

WiFiServer server(80); WiFiClient client:

uint8 t cmd cr $\overline{1}$  = {0xc0}: // C/R uint8 t cmd cl $\Box$  = {0x01}: // CLear Display int ID0 = 0;  $// = ID0$ 

void setup() { uint8 t cmd init1 $\Box$  = {0x38, 0x39, 0x14}; uint8 t cmd init2[] = {C Low | (Cont & 0x0f), C High | (Cont >> 4 & 3), 0x6c}; uint8 t cmd init3 $\lceil$  = {0x38, 0x0d, 0x01}; // 0x0d => 0x0c ?

= "Setup done"; uint8 t mess  $1$   $\Box$ uint8\_t select\_APInten[] = "ON=AP, OFF=Inten": uint8 t start server $[] = "start HTT Server"$ :  $uint8$  t point $\Box$  =  $[0x2e]$ :

pinMode(BUZZER, OUTPUT); digitalWrite(BUZZER, LOW);

pinMode(ID0, INPUT); Serial.begin(115200):  $delav(10)$ :  $//Wire.begin(4, 14):$ Wire.begin $(4, 12)$ ;  $delav(40)$ :

// I CD Initialize command(cmd init1, sizeof(cmd init1)); command(cmd init2, size of(cmd init2)):  $delav(300)$ : command(cmd init3. size of(cmd init3)):

delay(2000); clear LCD():

if (digitalRead(ID0)) { // HTTP Server mode write(start server, sizeof(start server));  $CR$  LF $()$ ;

 $ssid$  = WIFI SSID3: password = WIFI PSK3:

WiFi.begin(ssid, password); Serial.println(); Serial.println("start http server"): while (WiFi.status() != WL CONNECTED) { delay(1000): Serial.print("."); write(point, sizeof(point));

Serial.println(""): Serial.println("WiFi connected"): server.begin(); Serial.println("Server started"): Serial.println(WiFi.localIP()): delay(1000): HTTP server():

 $else<sub>1</sub>$ // ID0 =  $0$  ==>Intensity WiFi Wave WiFi.mode(WIFI STA):  $delay(100);$ Serial.println(); Serial.println("Setup\_done"): write(mess 1. sizeof(mess 1)): delay(1000):  $W$ i $Fi$  scan $()$ : void loop() {  $\cdot$ : // \*\*\*\*\*\*\*\*\*\* HTTP Server \*\*\*\*\*\*\*\*\*\*\*\* void HTTP\_server() { Disp LCD(); while  $(1)$  { if (Ini html on  $==$  false) { Ini HTTP Response(): } else if (client.available()) { Serial.println("client.available()"): Serial.print(client.read()): delav(100)://これは重要かも。これがないと動作しないかも。  $\frac{1}{2}$ \*\*\*\*\* 初回ブラウザからのGET要求による  $\frac{1}{2}$ HTMLタグ叶き出しHTTPレスポンス \*\*\*\*\*\*\* void Ini HTTP Response() client = server.available()://クライアント生成  $delav(1)$ : String req; while (client) { if (client.available()) { reg = client.readStringUntil('\the '); Serial.println(reg): if (req.indexOf("GET / HTTP") >= 0 || req.indexOf("GET /favicon") >= 0) {

//ブラウザからリクエストを受信したらこの文字列を検知する //Google Chromeの場合faviconリクエストが来るのでそれも検出する Serial.println("-----from Browser FirstTime HTTP Request---------"); Serial.println(reg):

```
//ブラウザからのリクエストで空行(¥r¥nが先頭になる)まで読み込む
while (\text{rea.indexOf}("Yr") = 0)req = client.readStringUntil('¥n');
 //¥nまで読み込むが¥n自身は文字列に含まれず、捨てられる
 Serial.println(req);
```
#### } req =  $"$ ":

delay(10);//10ms待ってレスポンスをブラウザに送信 //メモリ節約のため、Fマクロで文字列を囲う //普通のHTTPレスポンスヘッダ client.print(F("HTTP/1.1 200 OK¥r¥n")); client.print(F("Content-Type:text/html¥r¥n")); client.print(F("Connection:close¥r¥n¥r¥n"));//1行空行が必要 //ここからブラウザ表示のためのHTML JavaScript吐き出し client.println(F("<!DOCTYPE html>")); client.println(F("<html>")); client.println(F("<font size=30>")); client.println(F("Hello World<br>")); client.println(F("0x07")); client.println( $F("It is fine  
   
   
")); //$ client.println(F("TAKAHASHI FRC Tokyo<br>")); //追加

#### client.println(F("</html>¥r¥n"));

delay(1);//これが重要!これが無いと切断できないかもしれない。 client.stop();//一旦ブラウザとコネクション切断する。

Serial.println("¥nGET HTTP client stop--------------------"); req =  $"$ ": Ini\_html\_on = false; //一回限りの接続の場合、ここをtrueにする

#### Blink LCD():

}

}

### } void Blink\_LCD() { for (int  $i = 0$ ;  $i \le 4$ ;  $i++)$  { clear LCD(); digitalWrite(BUZZER, HIGH); delay(300); Disp LCD(): digitalWrite(BUZZER, LOW); delay(300); } } void Disp\_LCD() {  $uint8_t$  ssi $[] = WiFi\_SSID3;$ uint8 t hello $\Box$  = "Send Hello World";

write(ssi, sizeof(ssi)); CR\_LF(); // CRLF write(hello, sizeof(hello));

}

// \*\*\*\*\*\*\*\*\* scan WiFi Intensity \*\*\*\*\*\*\*\*\*\*\* void WiFi\_scan() { uint8\_t scan\_start $[] = "scan start --$ uint8 t scan done $\Box$  = "scan done uint8 t scan\_ssid $\Box$  = " char scan inte $\Box$  = " " int Inten; int i, j; String data; while  $(1)$  { clear LCD(); delay(10); write(scan start, sizeof(scan start)); Serial.println("scan start"): int n = WiFi.scanNetworks(); CR\_LF(); write(scan\_done, sizeof(scan\_done)); delay(500); Serial.println("scan done"); if  $(n == 0)$ Serial.println("no networks found"); else { Serial.println(); Serial.print(n); Serial.println(" networks found"); Serial.println("-clear\_LCD(); delay(1); for (  $i = 0$ ;  $i \le n$ ; ++i) { Serial.print(i + 1); Serial.print(": "); for  $(i = 0; j < 20; j++)$  { scan ssid $[i] = '$  : } for (int  $j = 0; j < 16;$ ) { if (  $(WiFi.SSID(i))[j - 1] |= '')$  { scan\_ssid[j] =  $(WiFi.SSID(i))[j];$ ++j; } } for  $(j = 0; j < 20; j++)$  { scan inte[j] =  $'$  '; }

```
Inter = (WiFi.RSSI(i));
      Inten += 100:
      dtostrf(Inten, -5, 0, scan_inte);
      clear_LCD();
      write(scan_ssid, sizeof(scan_ssid));
      CR_LF();
      for (int j = 0; j \leq 16; ) {
       scan\_ssid[j] = scan\_inte[j] ;
       ++j;}
      write(scan_ssid, sizeof(scan_ssid));
      Serial.print(WiFi.SSID(i));
      Serial.print(" (");
      Serial.print(scan_inte);
      Serial.print(")");
     Serial.println((WiFi.encryptionType(i) == ENC TYPE NONE) ? " " : "*");
      delay(1000);
     }
   Serial.println("");
void CR_LF() {
 command(cmd_cr, sizeof(cmd_cr));
 delay(10);
```
void clear LCD() { command(cmd\_cl, sizeof(cmd\_cl)); delay(10); }

}

} }

}

}

void command(uint8\_t \*cmd, size\_t len) { size\_t i; for  $(i = 0; i \le len; i++)$  { Wire.beginTransmission(ADDR); delayMicroseconds(30); Wire.write(0x00); Wire.write(cmd[i]); delayMicroseconds(30); Wire.endTransmission(); delayMicroseconds(30); // 26.3us }

void write(uint8\_t \*cmd, size\_t len) { size t i; for  $(i = 0; i < len; i++)$  { Wire.beginTransmission(ADDR); delayMicroseconds(30); Wire.write(0x40); delayMicroseconds(30); Wire.write(cmd[i]); delayMicroseconds(30); Wire.endTransmission(); delayMicroseconds(30); // 26.3us } delay(1); void disp\_demo() { uint8 t cmd str1 $[]$  = "WiFi LAN ESP8266":  $uint8_t \text{ cmd\_str2} = "Takahashi2017215";$  $uint8_t \text{ cmd\_str3} =$  "LCD 1602D1 \*\*\*\*\*";  $uint8_t \text{ cmd\_str4}$  = "Strawberry-Linux"; while  $(1)$  { clear LCD(); write(cmd\_str1, sizeof(cmd\_str1)); CR\_LF(); write(cmd\_str2, sizeof(cmd\_str2));

}

delay(2000); clear\_LCD();

delay(2000);

CR\_LF();

} }

write(cmd str3, sizeof(cmd str3));

write(cmd\_str4, sizeof(cmd\_str4));